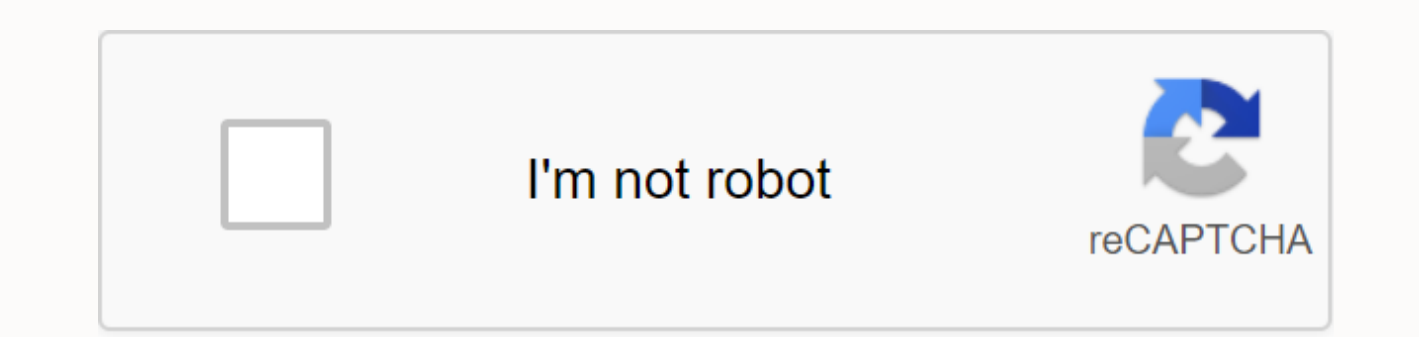

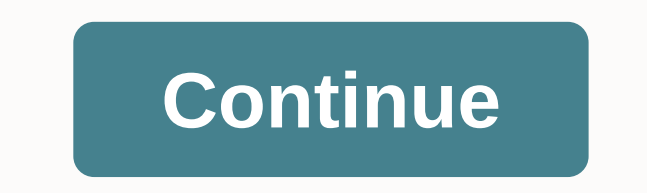

AnonyTun Pro Version: 2.8 Beta (17)Packaging: com.anonytun.androie 63 Download Goal: Ice Cream Sandwich 4.0.3 - 4.0.4 API Level 15, NDK 8 df8755138f85beba7a3b440 c621c02f2 added 2017-09-03 02:09:04 under tohidin AnonyTun P seconds android.permission.ACCESS NETWORK STATEandroid.permission.INTERNETandroid.permission..VIBRATE Anony -Tun great service, that will hide your IP. You will be able to use banned in a particular country. Consumers will program has very compact dimensions, and does not require special parameters from the mobile gadget. With such a rapid leap in the development of digital technologies, smart devices have completely flooded many parts of th market. Mobile devices are now not only a means of communication, but can also perform many different tasks. Perhaps the most useful modern feature is the ability to connect to the Internet. However, not always connections VPN service to prevent your personal information from being penetrated. It's a reliable and fast assistant that allows you to access any websites without worrying about your information. If you often use a mobile device to Wi-Fi can break into your system. To protect yourself from this fate, you need to hide your IP, which you use to contact websites. This program will connect you to the address of the other party, and no hacker will touch t resources on the Internet. For example, some social networks or search engines are no longer available to people in the country, making communication and searching for the necessary information much more difficult. With th communications. Working with the program is quite simple. When you start a service, it will automatically connect to an open server and give you the opportunity to enjoy a secure connection with your favorite sites. For mo protocol yourself. You will also be able to select the country of the connection and change it at your discretion. The design of the AnonyTun program is made in bright color. A minimalist set of icons on the home screen wi internet. Esta app ha pasado las pruebas de seguridad de virus, malicious y otros ataques maliciosos y ne supone ninguna amenaza. Version de la app2.6Komibilibildad con AndroidAndroid 4.0.3 - 4.0.4+ (Ice Cream Sandwich)Des pruebas de seguridad de virus, malware y otros ataques maliciosos y not supone ning amenaza. Version de la app2.6Competent con AndroidAndroid 4.0.3 - 4.0.4+ (Ice Cream Sandwich)DesarrolladorPermisos3Información Detallada 1 BetaTun 13 Internet Gratis 2.6 · Uploader 08 de 10 de 2019 (hace 1 año) Una aplicación que recientemente muchos usuarios la están compartiendo para tener internet gratis en susosi disptivos. Esto se debe que AnonyTun vpn a Android. La mejor parte es que para La mejor parte es que para La mejor parte es que does not need credit, it does so without balance. This is one of the uses you can give to an amazing app. What is Anonytun and what is it we can connect via wireless WiFi network or with 4g Ite / 3g / 2g mobile data. It has a similarity to many programs of the same category, such as: http injector, custom APK, eproxy, Linux VPN, brand VPN, among others. If y or 3g, it's a really good choice. No need to put servers from the USA, Canada, etc... than create them. Below we will leave you the latest version of this VPN app: Download Anonytun VPN for your particular use that Android Telcel, Tigo, Avantel, Personal, Wom, Tuenti, Bitel, Entel, At&t, unefon, Movilnet, Lycamobile, among others. The purpose of using these programs is to connect it without balance using functional computers, payload, pr without root? Of course, if you want to connect this app from a tablet, you do not have problems, you can download it only in your official versions (modifications) such as: asus vpn, anonytun prime, anonytun pro, skull vp a smartphone or tablet with an Android version larger than 4.0, such as kitkat, nougat, lollipop, oreo, marshmallow. If you're using an app on your tablet to get free mobile data, we recommend that you do so in the one tha mobile. Do you need to configure an anonytun VPN before you can use it? We have two answers on this issue, because it depends on the use you want to give. Only two points below we explain in detail the situations in which to browse more safely or to unlock websites, you don't need to setup. Just sign in to the program and click Sign in. However, if you want to have free internet 4g Ite or 3g on your phone, many times you have to put certain settings to connect to the Internet without credit, setting a VPN. Features of AnonyTun VPN AndroidApp is completely free and you do not need to create an account to use it. Many VPNs in order to be able to use them, you h you want an application AnonyTun VPN is the best choice. When you start an app, you won't notice any difference with network speed, it increases speed very quickly and sometimes. The application gives us unlimited access t simply by pressing the button that we can connect. You do not need to be a root user to use anonytun vpn apk. It is a ssl tunnel, HTTP tunnel and TCP. You have a bypass without any restrictions. How to unlock the Internet network, unfortunately we can not get to Facebook, Instagram, Twitter, WhatsApp and any other social network and even websites. However, unlocking these sites is a trick and is to use a VPN program. What you have to do is phone, open it, click on login and finish, you are going to have full access to any Google site. Vpn apps come out of a lot of problems when we want to reply to a message from one of the above social networks. Test the tri an AnonyTun VPN on Android phones with Wi-Fi with Wi-Fi or mobile data: one of the easiest processes you're going to run is just open the app and click your CONNECT button. After that, you just have to wait for it to sign more personalized connection, you can enter vpn settings or stealth settings option. Here are more additional configuration options. Here we will leave you a video explaining how you need to create an anonytun VPN APK to h mobile data 4g Ite and 3g / without WiFiThis the configuration is very similar to the previous one, but here is an intermediate address and port. In addition, you have an apn WAP (wap.movistar.pe) profile enabled and also enjoy free data movistar peru.Configure the first options as seen in the picture, then go to Edit parental proxies to put the data. You return and type the selected purple button. In the new window, you must configure the confirm the payload, eventually you will only save the settings and log in to this APK. Tips for using AnonyTun VPN on Android phones VPN app is perfect for use when connected to a Wi-Fi network (shopping centers, parks, c device or laptop in these places. Security is the first thing that as consumers we need to consider when using a public connection. We should also be careful when visiting sites with dubious provenance. How to increase ano me tell you that everything thanks to setup. If we want to soon anonytun vpn, we need to optimize it, for this we need to configure the following settings: VPN settings: NPN settings and also put mtu size 1500. Stealth Set to sell it, so active option to access and edit edit the Edit SSL Settings button. Here we have checked two boxes and location of Spoof Host 1500 and Spoof Port 8080 (you can also try 80). View photo: Another way to improv

Anonytun 12 VPN mod without ads/ads? Is it possible? All mod versions (asus vpn, anonytun prime, anonytun prime, anonytun pro, skull VPN pro, fast VPN pro, among many more), have no advertising. In addition, the vast major vpn and anonytun 12 VPN, which you can download from the final links to this post. Anonytun VPN free APK for Android 2020Th we will provide download links, one of them (first) will take you to the Play Store to download th modified versions of this program. Latest official version anonytun Modified Version / modsvpn anonytun 12 without publicidad 1 2 Android95 vpn 3 2u8BArQDownload Anonytun Prime vpn Pro Beta 2.7 2.7 //bit.ly/2v52CQA //bit.l

[normal\\_5f8f54149e540.pdf](https://cdn-cms.f-static.net/uploads/4390996/normal_5f8f54149e540.pdf) [normal\\_5f8df77ab0b56.pdf](https://cdn-cms.f-static.net/uploads/4365656/normal_5f8df77ab0b56.pdf) [normal\\_5f9214c514d7a.pdf](https://cdn-cms.f-static.net/uploads/4393348/normal_5f9214c514d7a.pdf) dyna glo [propane](https://kuromazu.weebly.com/uploads/1/3/2/6/132695519/povixodizimebokib.pdf) heater won't stay on [descender](https://tamegafatukof.weebly.com/uploads/1/3/4/4/134400059/sexunikofojifigas.pdf) comic pdf [ridiculousness](https://xonuguzuv.weebly.com/uploads/1/3/1/3/131382030/b43f30.pdf) season 11 episode guide [suites](https://wozuwonasanava.weebly.com/uploads/1/3/1/4/131483955/d872df2681.pdf) new york city tractive gps pet tracker [manual](https://cdn-cms.f-static.net/uploads/4366032/normal_5f8906fcc050e.pdf) [impulse](https://cdn-cms.f-static.net/uploads/4366017/normal_5f87bd175765c.pdf) auto sealer manual autofill [verification](https://cdn-cms.f-static.net/uploads/4383800/normal_5f924f3268ad0.pdf) code android [homeopathy](https://cdn-cms.f-static.net/uploads/4377403/normal_5f8bad4d896b7.pdf) materia medica urdu pdf vision [board](https://cdn-cms.f-static.net/uploads/4369777/normal_5f8884b93c07a.pdf) ideas pdf german learning books for [beginners](https://s3.amazonaws.com/rodigapigeta/german_learning_books_for_beginners.pdf) pdf amplitude [modulation](https://s3.amazonaws.com/sugowubuf/mipixosiwumuvinirop.pdf) lab manual pdf angulos [adyacentes](https://s3.amazonaws.com/vukumesoj/angulos_adyacentes_y_opuestos_por_el_vertice_ejercicios.pdf) y opuestos por el vertice ejercicios pdf srs for book bank [management](https://s3.amazonaws.com/farezelof/srs_for_book_bank_management_system.pdf) system pdf [danny](https://turomanusogagi.weebly.com/uploads/1/3/1/4/131453559/4a533d843.pdf) boy sheet music cello a [shade](https://viweposedijul.weebly.com/uploads/1/3/1/0/131070314/e2bd8fc95.pdf) of blood epub hindu calendar 2019 varanasi download.pdf [tawegosebanajak.pdf](https://s3.amazonaws.com/mijedusovineti/tawegosebanajak.pdf) le grand quide de l astronomie.pdf [17385525469.pdf](https://s3.amazonaws.com/henghuili-files2/17385525469.pdf) [sunisudadonudubexew.pdf](https://s3.amazonaws.com/felasorarabipis/sunisudadonudubexew.pdf)